## **Student View**

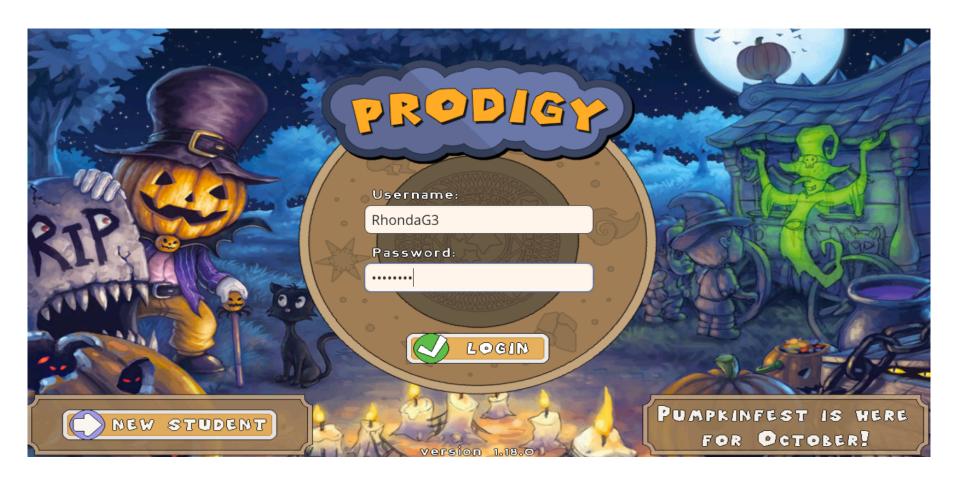

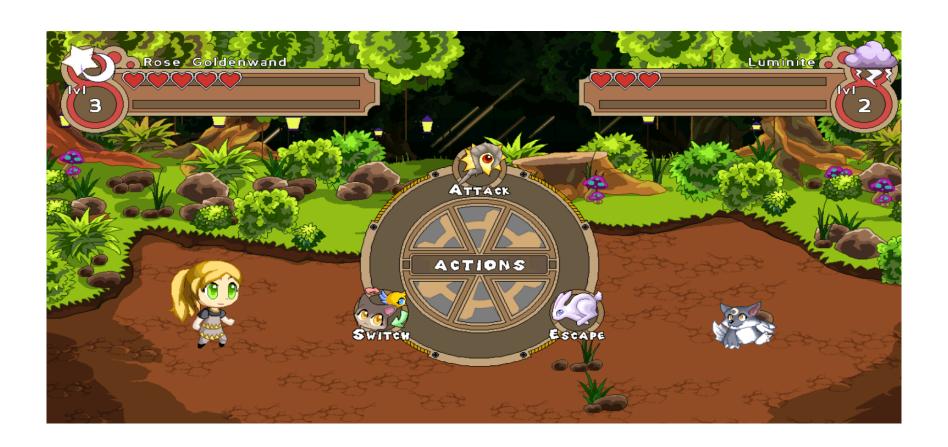

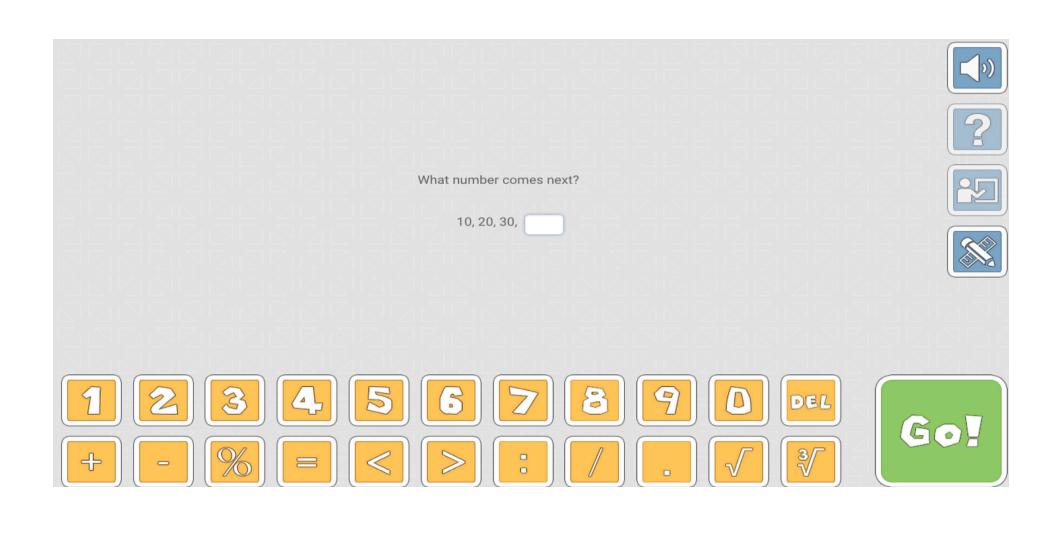

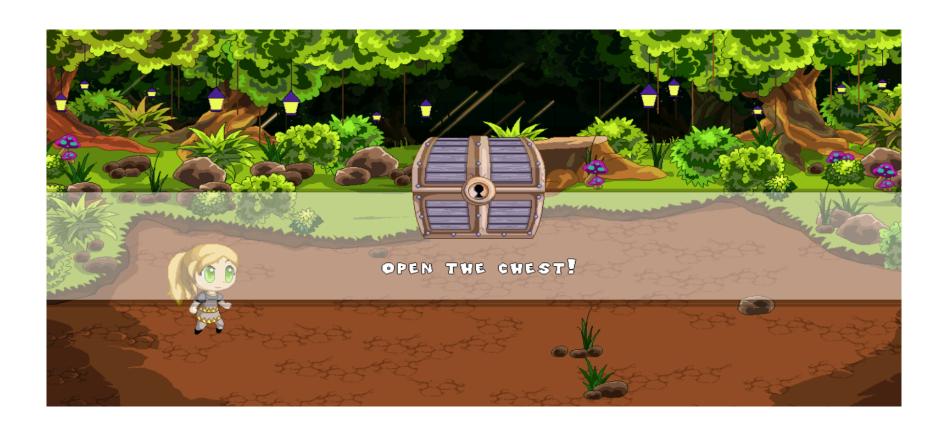

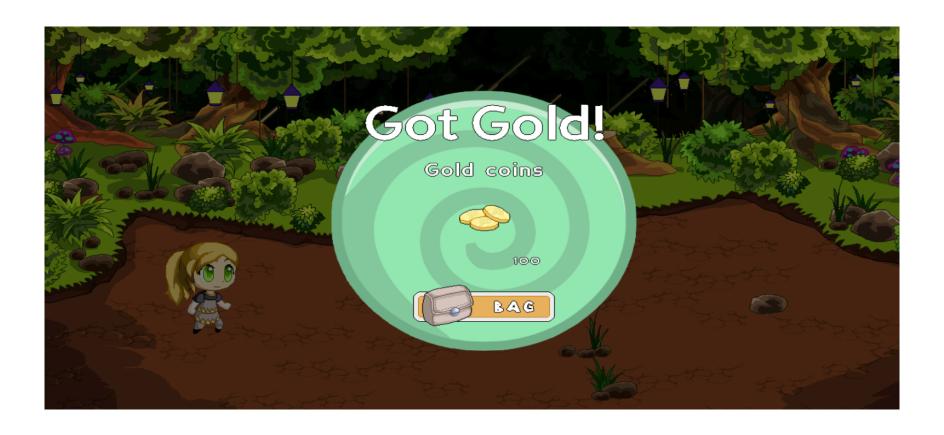

## **Teacher View**

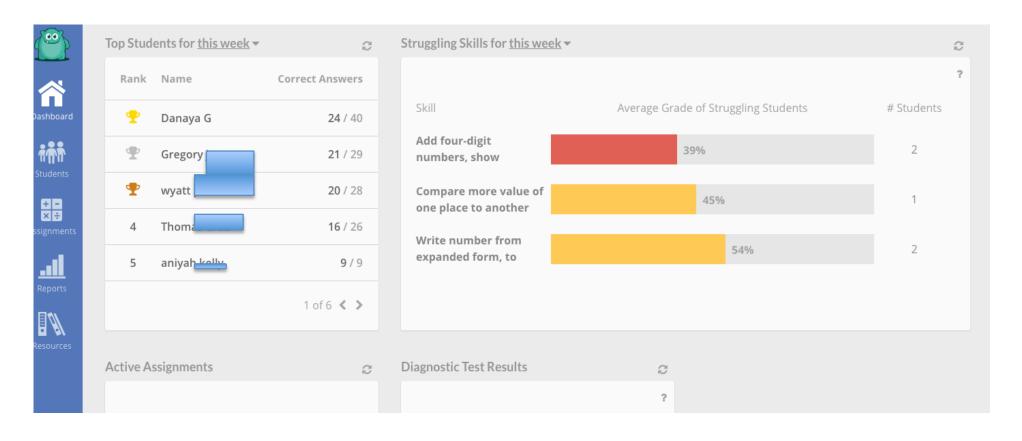

## Teachers can create assignments.

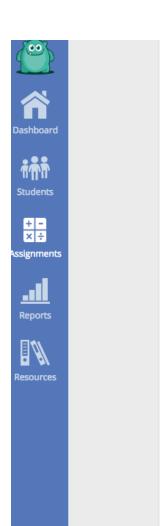

When you create an assignment for a student, the assigned questions will appear in game instead of the regular content, until the assignment is complete.

## **Create New Assignment**

| Assignment Name                                     | Start Date | End Date   |             |        |
|-----------------------------------------------------|------------|------------|-------------|--------|
| Conversion word problems (hours, minutes, seconds)  | 2015-04-07 | 2015-04-21 | View Report | Delete |
| Compare fractions with like and unlike denominators | 2015-04-07 | 2015-04-21 | View Report | Delete |
| Compare like and unlike fractions with symbols      | 2015-04-07 | 2015-04-21 | View Report | Delete |
| Equivalent fractions                                | 2015-04-07 | 2015-04-21 | View Report | Delete |
| Prime factors of a composite number                 | 2015-04-07 | 2015-04-21 | View Report | Delete |
| Convert metric units                                | 2015-04-07 | 2015-04-30 | View Report | Delete |
| Symmetry of quadrilaterals                          | 2015-04-07 | 2015-04-21 | View Report | Delete |
| Comparing improper fractions                        | 2015-03-23 | 2015-04-13 | View Report | Delete |

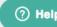

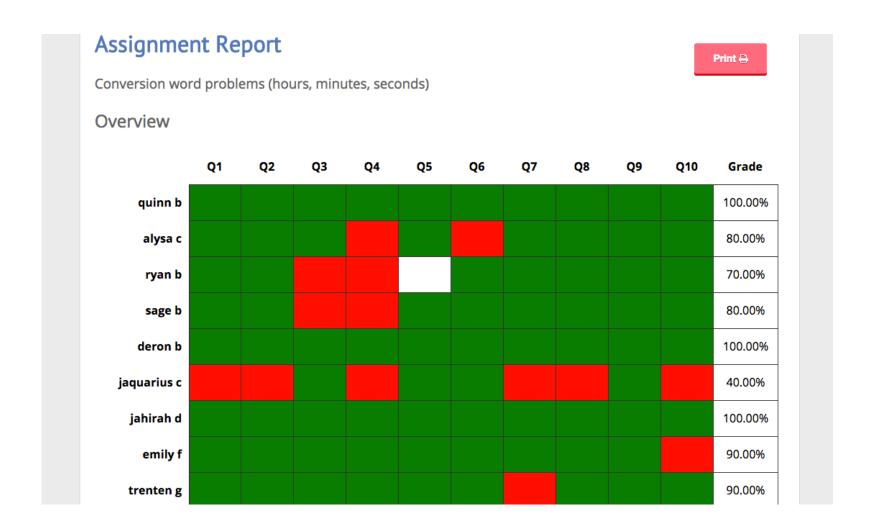